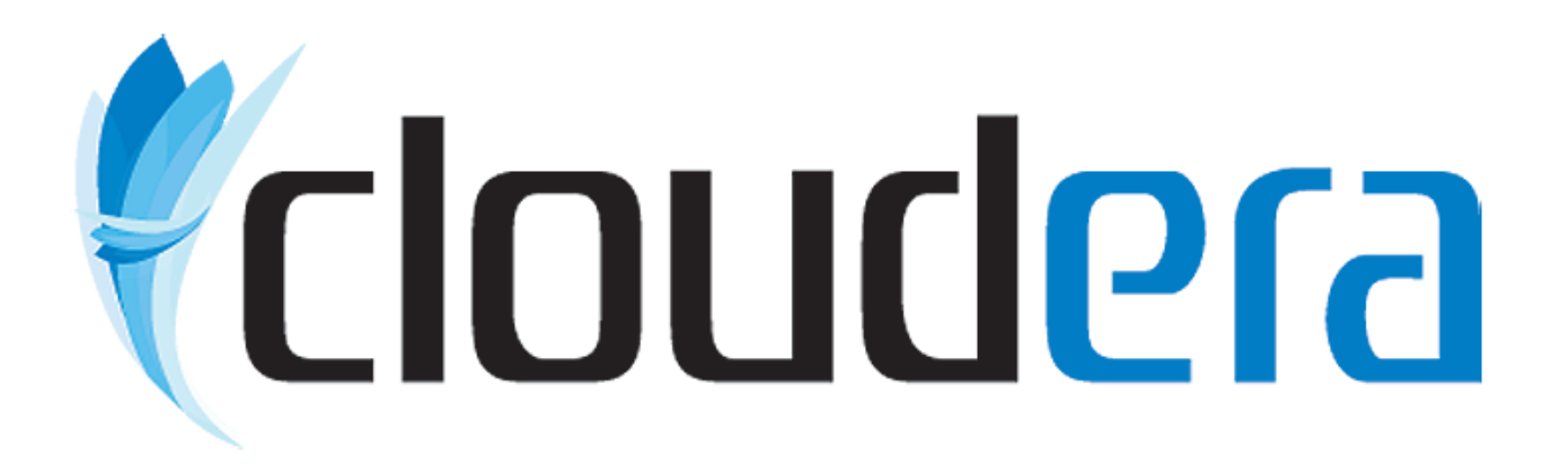

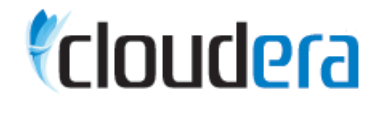

# Practical MapReduce Top ten tips

Tom White, Cloudera Hadoop User Group UK, London 14 April 2009

### About me

- Apache Hadoop Committer, PMC Member, Apache Member
- **Employed by Cloudera**
- Writing a book on Hadoop for O'Reilly
	- http://hadoopbook.com

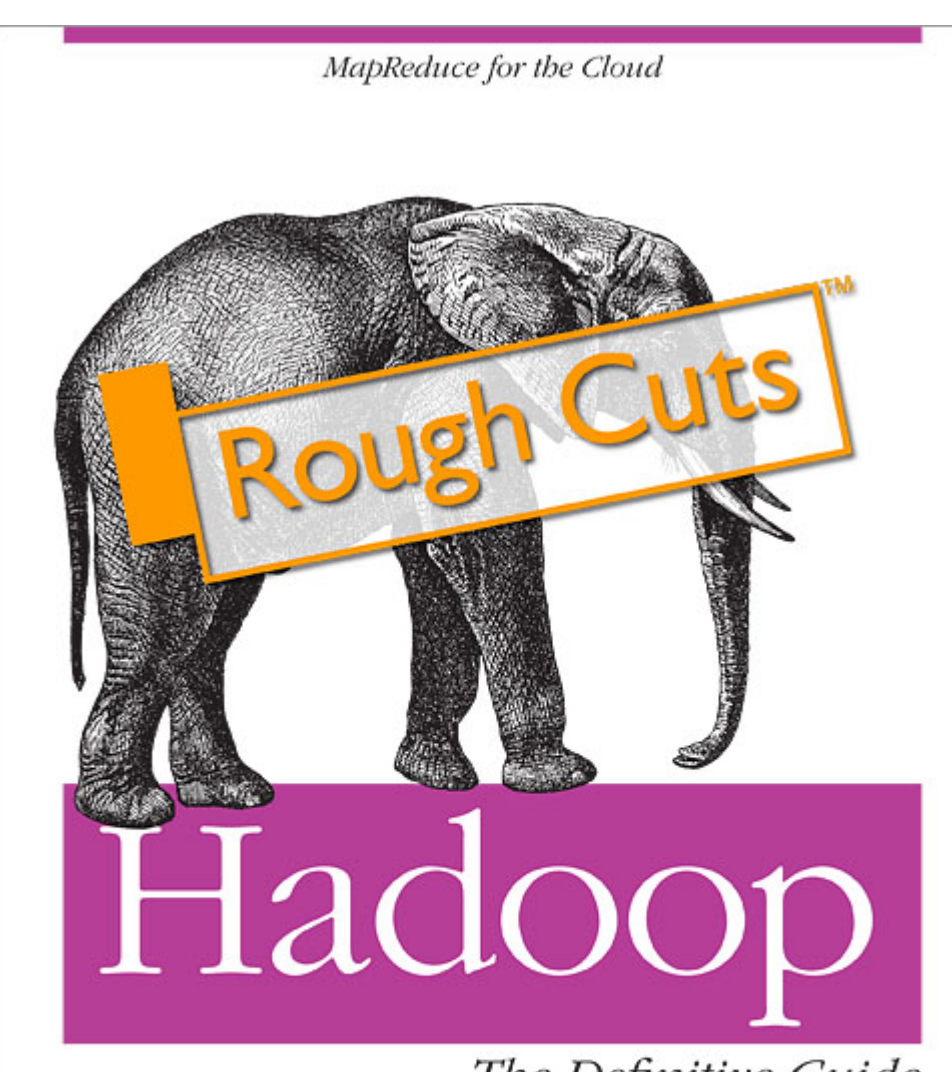

The Definitive Guide

O'REILLY®

Tom White

#### What is MapReduce?

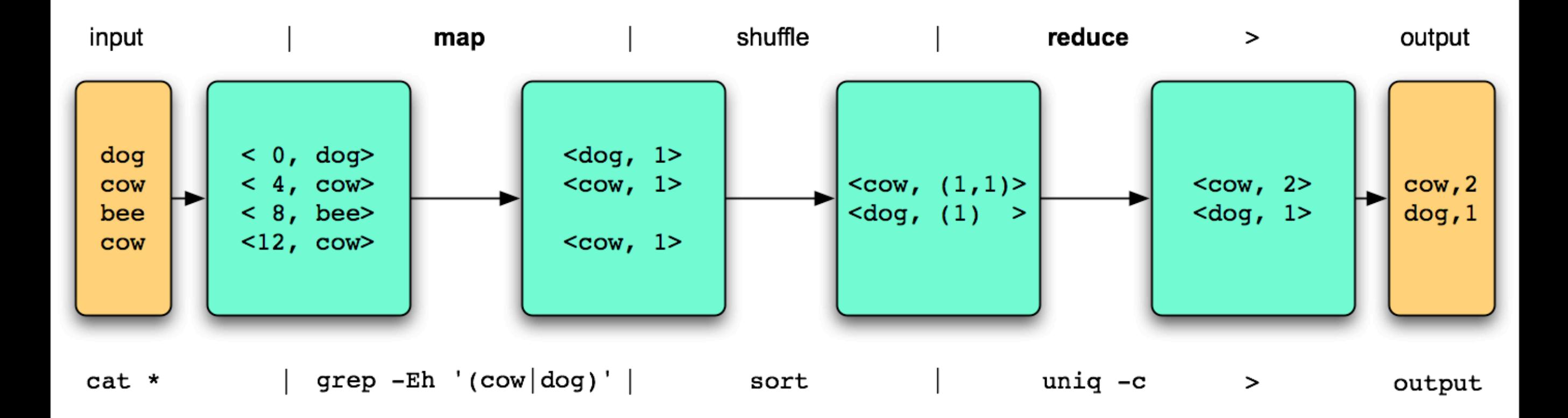

#### Another way of looking at it

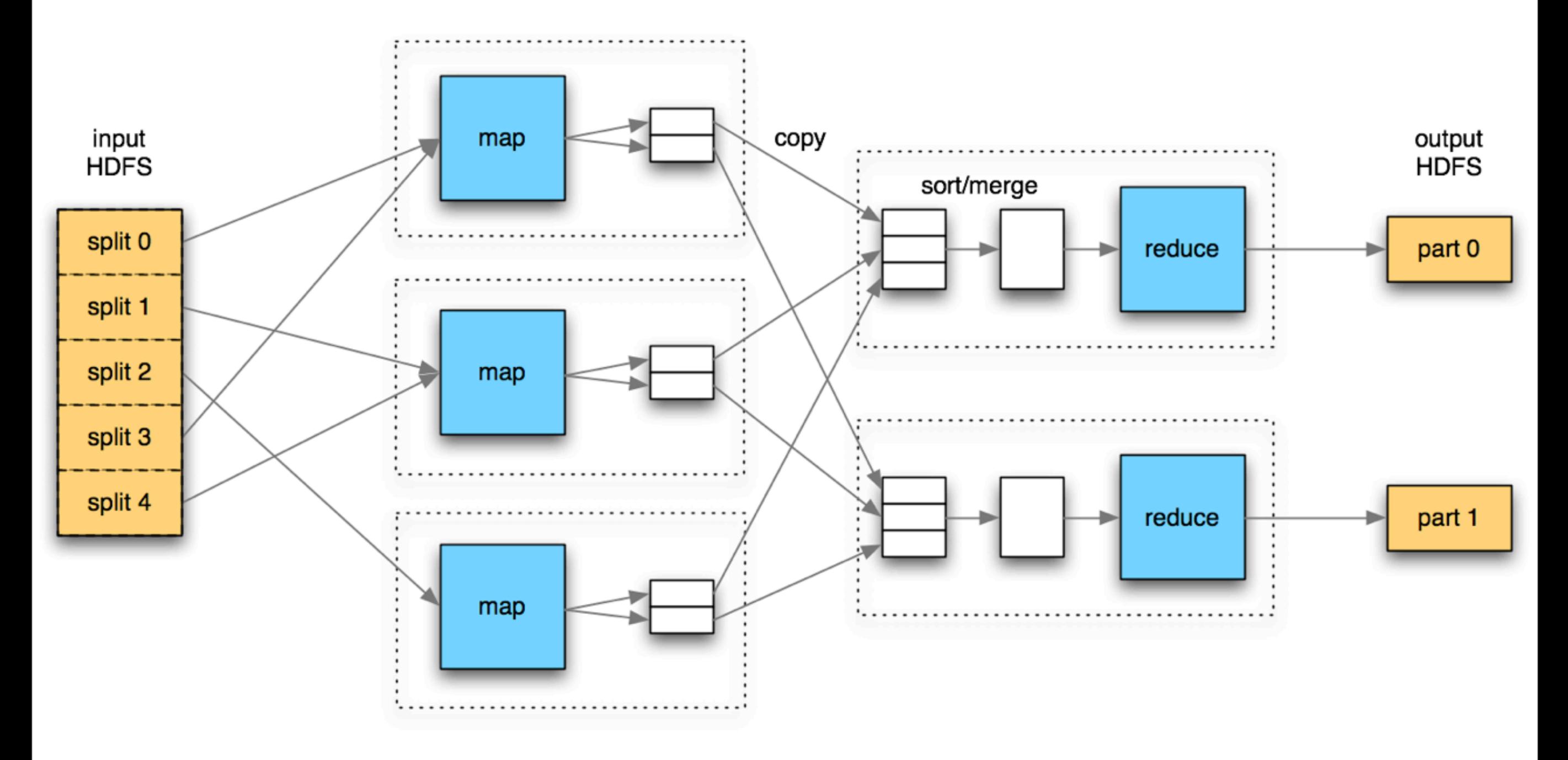

# Tips

#### 1. Use the right MapReduce language

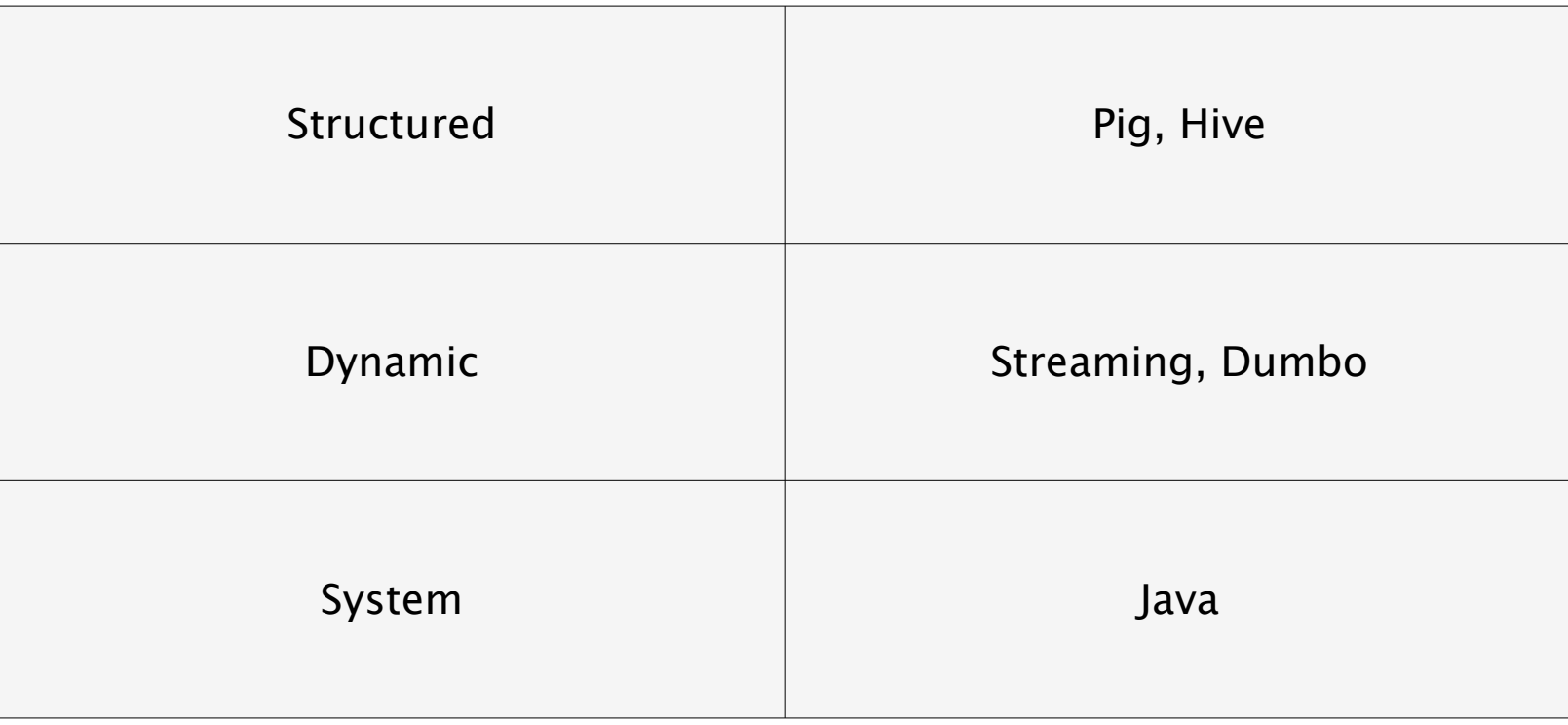

### 2. Consider your input data "chunk" size

- Hadoop dislikes lots of small files
	- Namenode eats memory
	- **EXAMP MapReduce produces too many trivial maps**
- CombineFileInputFormat
	- Packs multiple files into one split
	- Considers locality
- Large unsplittable files aren't great either
	- But see LzoTextInputFormat

### 3. Use SequenceFile and MapFile containers

- Splittable
- Compressed
	- Use block compression
- Compact
- But
	- Java-centric

# 4. Implement Tool

- Supports lots of options:
	- $-$ D
	- -files
	- -archives
	- -libjars
- More testable
	- **E** Inject arbitrary configurations

}

}

public class MyJob extends Configured implements Tool {

```
 public int run(String[] args) throws Exception {
 JobConf job = new JobConf(getConf(), MyJob.class);
// run job ... }
```
 public static void main(String[] args) throws Exception { int res = ToolRunner.run(new Configuration(), new MyJob(), args); System.exit(res);

## 5. Chain your jobs

- Don't force the processing into one job
- Job overhead is coming down
- Scheduling is getting better
	- FairScheduler
- Take a leaf out of Hive and Pig's book
	- EXPLAIN
- ChainMapper, ChainReducer
	- $\blacksquare$  M  $*$  RM  $*$
- JobControl

### 6. Multiple partitions good

- Move away from the idea of a single output file
	- Change default number of reducers
- Why do you need only one?
	- Next stage is probably another MapReduce anyway
	- Or can be digested in parallel
		- See MapFileOutputFormat.getReaders()
- Use a final MapReduce or a local script to combine partitions if needed
- hadoop fs -getmerge hdfs-output-dir local-file

## 7. Tell Hadoop your progress

- Periodically call
	- reporter.progress()
	- reporter.setStatus("6 of 1 gazillion records processed")
- Won't kill your job, and get a nice message into the bargain
- **.** If you can't do this, then consider (but beware hanging processes)
	- -D mapred.task.timeout=0
- Watch the UI
	- "a watched hadoop job never completes"
		- http://twitter.com/sethladd/statuses/1499223543
	- Get to see where the slow bits are

#### 8. Debug with status and counters

- Hadoop's answer to System.err.println is
	- reporter.setStatus("this record looks fishy");
	- reporter.incrCounter(MyCounter.WEIRDNESS, 1);
	- System.err.println("Some extra debug info...");
- **Or in Streaming** 
	- sys.stderr.write("reporter:status:this record looks fishy\n")
	- sys.stderr.write("reporter:counter:MyCounter,WEIRDNESS,1\n")
	- sys.stderr.write("Some extra debug info...\n");
- Then you can look in the web UI as the job is running for any problems, and click through to the logs.

### 9. Tune at the job level before the task level

- Usual suspects
	- $#$  mappers, reducers
	- Combiner
	- *Electermediate compression*
	- Custom Writables
	- **Shuffle tweaks** 
		- . "If you're storing stuff in a hash map, you've lost"
		- Lean on the framework, but give it the memory to do its job

### 10. Let someone else do the cluster admin

- Cloudera's Distribution for Hadoop
	- RPMs
	- Debs
	- Init scripts
	- **EXECONFIGURATION WEB Site**
- Hadoop on Amazon EC2
	- **Example 5 Scripts from Apache, Cloudera**
	- **Elastic MapReduce**

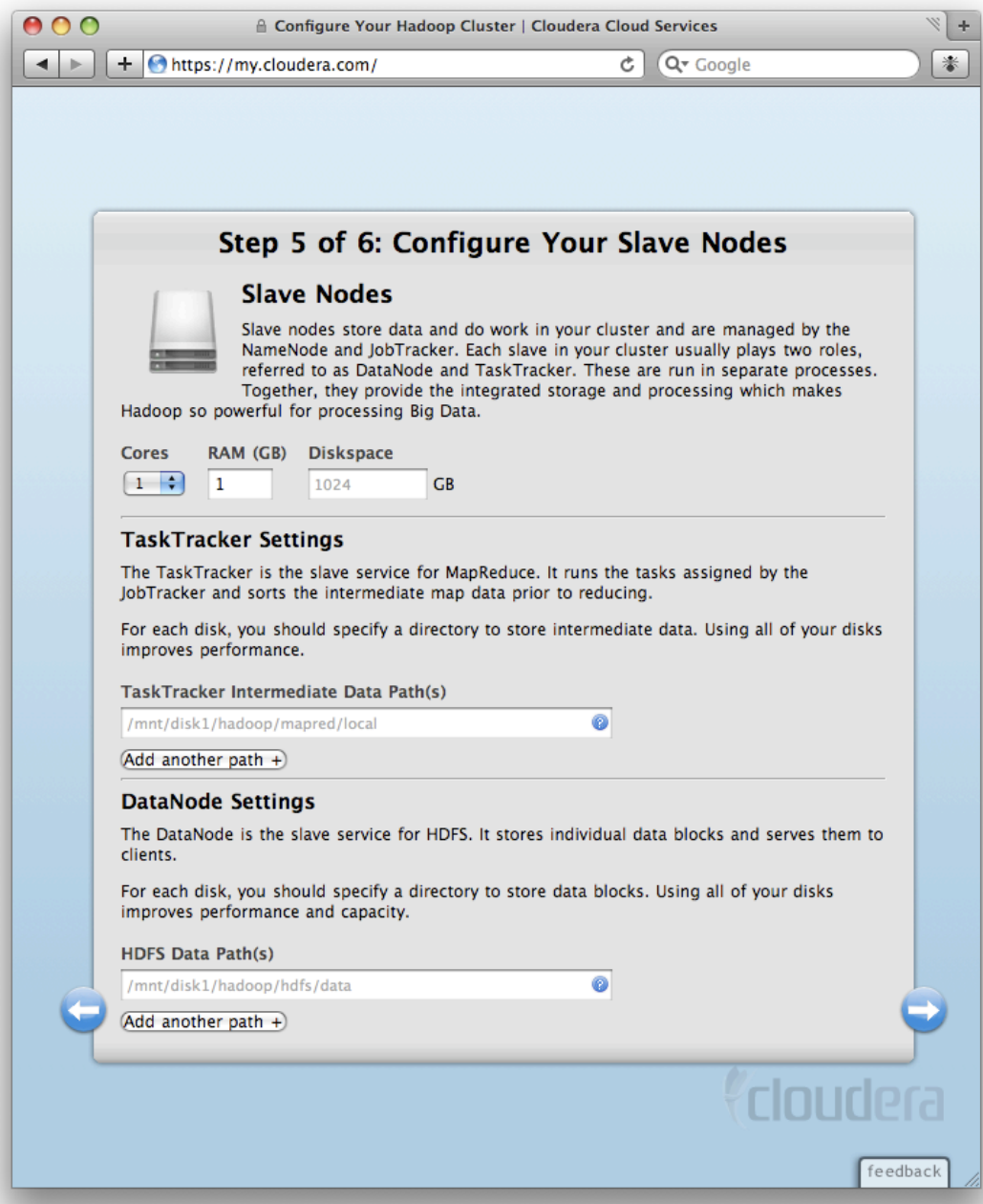

## Questions?

- tom@cloudera.com
- **Apache Hadoop** 
	- http://hadoop.apache.org
- Cloudera's Distribution for Hadoop
	- http://www.cloudera.com/hadoop
- "Hadoop: The Definitive Guide"
	- http://hadoopbook.com

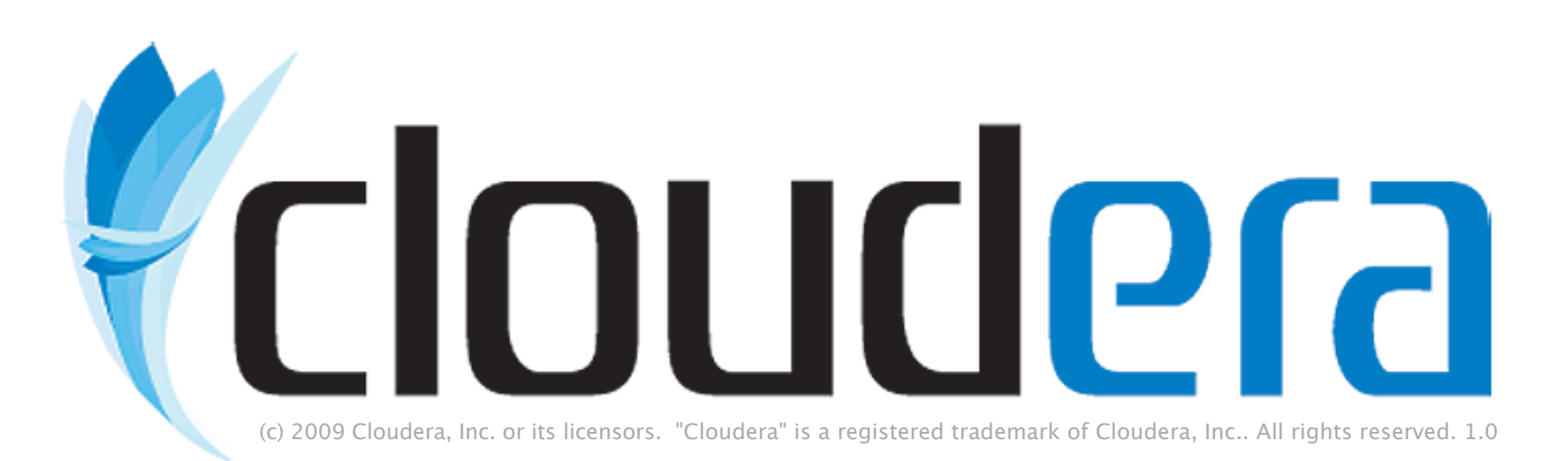